<span id="page-0-0"></span>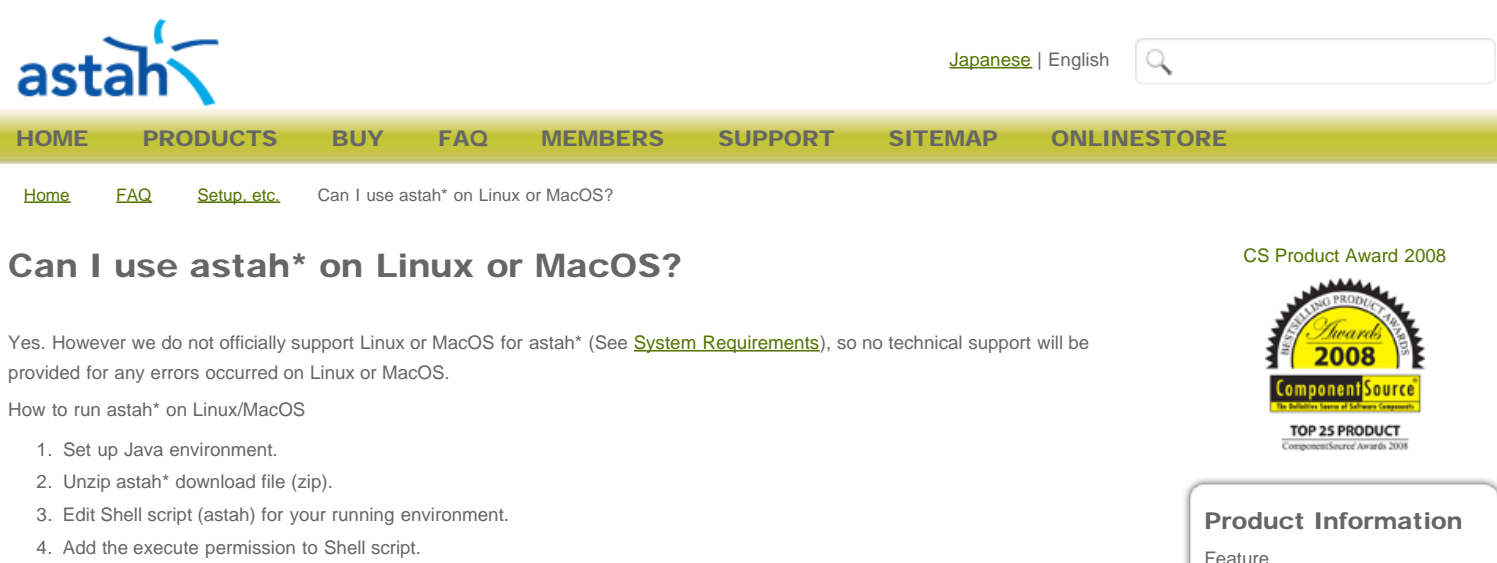

- \$chmod 755 ./astah
- 5. Execute Shell script.
	- \$./astah

We strongly advise you to use the recommended Java environment to run astah\* on these non-Windows platforms. Please use **[Users Community Site](http://jude-users.com/en/)** for sharing information about running astah\* on Linux or Mac OS.

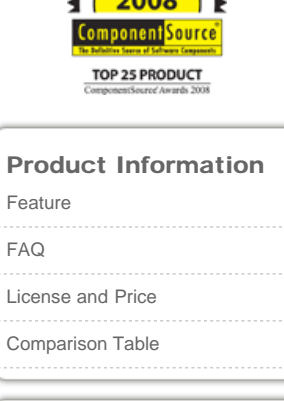

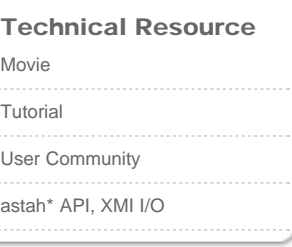

[Privacy Statement](http://astah.change-vision.com/en/privacy-statement.html) | Copyright © 2009 astah\*. All Rights Reserved. Designed by [Change Vision](http://www.change-vision.com/).